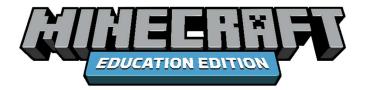

#### **Educator Toolkit**

# COMPUTER SCIENCE EDUCATOR GUIDE

#### Introduction

Are you curious how you might begin computer science in your classroom? Are you looking for a unique way to engage your students into learning new skills and content? With technology playing an increasingly important role in every profession, a foundational understanding of computer science is becoming an essential component of student learning. The need for authentic and engaging computer science instruction is more important than ever.

Minecraft: Education Edition is pleased to introduce the K-12 Computer Science Progression. Within the progression, you will find a computer science content collection with over 150 hours of high-quality computer science materials intended for all students in their educational journey.

The material has been exclusively designed to afford teachers a consistent and easy-to-implement curriculum resource. Teachers can leverage the novelty and engagement of the Minecraft worlds to help students to acquire content knowledge and develop relevant skills. By using Minecraft as a platform for learning, educators, like you, can motivate and inspire every student to achieve more and ignite a passion for learning.

So how can you get started? You don't need to be an expert Minecraft player to start teaching with Minecraft: Education Edition! In fact, Minecraft: Education Edition is a great place to start your computer science journey. Make sure you have the necessary hardware and software

#### **Materials**

| Hardware           | <ul> <li>The teacher will need a laptop or tablet with a projector for the plugged-in coding lessons.</li> <li>Internet access will be required for a portion of the lessons and activities.</li> <li>Each student will need a device to complete the plugged-in coding activities.</li> <li>OPTIONAL: Some educators prefer students to use headphones during the independent work segment of the lessons, as there is noise within the game.</li> </ul> |
|--------------------|----------------------------------------------------------------------------------------------------|
| Software           | <ul> <li>Minecraft: Education Edition needs to be deployed on the devices utilized within these lessons. Use this <u>link</u> to find information about Deploying Minecraft: Education Edition.</li> <li>The teacher and students will need the relevant MCworld files downloaded for each lesson.</li> </ul>                                                                                                    |
| Other<br>Materials | <ul> <li>Certain lessons will call for basic supplies such as copies of handouts, pencils,<br/>markers, etc. Each individual lesson will specify if any additional materials are<br/>needed outside of the hardware and software.</li> </ul>                                                                                                    |

# **Getting Started with Minecraft: Education Edition**

#### **Students**

There are no required prerequisites around computer science, coding, or tech skills for students. Students should have had some instruction and/or guidance around device usage and navigation (i.e., appropriate use of hardware, device login procedure/information, digital safety, etc.). There is a recommended grade level/age range for students as it relates to the developmentally-appropriateness and reading comprehension levels of the computer science units. Please refer to the Computer Science Progression on page 4.

#### **Teachers**

Teachers do not need to have any prior computer science experience; however, they should familiarize themselves with a basic understanding of Minecraft: Education Edition. Support for building out teacher knowledge can be found here:

Minecraft: Education Edition: Teacher Academy

Minecraft: Education Edition Webinar Series

#### **Install Minecraft: Education Edition**

Minecraft: Education Edition can be installed on Chromebook, iPad, Mac, and PC. To ensure your experience with Minecraft: Education Edition is top-notch, make sure your devices meet the minimum system requirements. To check if your device supports Minecraft: Education Edition, see <a href="System Requirements">System Requirements</a>.

If you have questions about setting up Minecraft: Education Edition, the following link will provide you with some <u>frequently asked questions and additional</u> <u>information</u> about set-up. On this page, you will find assistance for:

- Get Started
- Purchase Licenses
- Administration and License Management
- Installation
- Troubleshooting

### K-12 Computer Science Progression

The Minecraft computer science kit is specially designed computer science content to address relevant academic standards in a logical, sequential progression. Students will learn, practice, and apply relevant computer science skills and concepts in both unplugged and digital experiences. The lessons are designed to follow the gradual lease methodology (refer to the Lesson Design section of this guide found below). Students should have multiple opportunities to practice and demonstrate mastery in any given skill/concept.

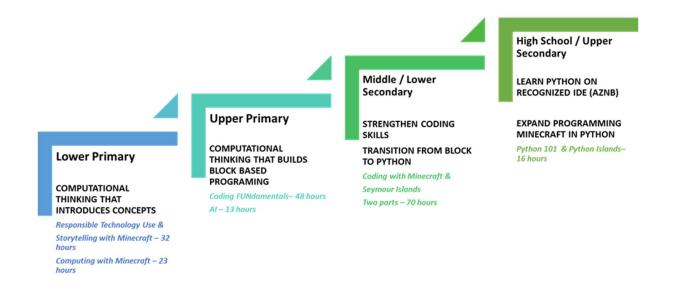

In order to provide teachers with a consistent and easy-to-follow format, the instructional materials for the Minecraft computer science pathway is standardized. All units within the entire progression will follow the same instructional methodology and include all of the same resources to ensure a consistent and high-quality experience for both teachers and students.

#### **Unit Materials**

| Curriculum Overview   | This computer science unit document will provide you with a complete overview of the content, skills, and learning outcomes intended to be taught. It will include the theme and/or focus of the unit, the relevant grade levels or age group, connection to the Minecraft Teaching and Learning framework, essential question, objectives, academic standards, suggest lessons and pacing, assessments, and glossary. |
|-----------------------|----------------------------------------------------------------------------------------------------|
| Educator's Guides     | The educator's guide provides a theme overview, learning                                                                                                    |
| (Lesson Plan)         | goals, standards addressed, required preparation for the activities, key vocabulary, the lesson plans for the activities, and any additional materials needed.                                                                                                    |
| Classroom             | Each lesson (educator's guide) is supported by its own                                                                                                    |
| Presentations         | PowerPoint presentation to provide structure and guide<br>the educator through the activities for the lesson. This will<br>support the lesson delivery for students.                                                                                                    |
| Formative             | These assessments are intended to provide a quick check                                                                                                    |
| Assessments           | for understanding based on the concepts and skills taught during the specific lesson. Each formative assessment is 2-4 questions and should be completed at the end of the lesson. These are found within the educator's guides.                                                                                                    |
| Summative             | This is a culminating experience intended to assess                                                                                                    |
| Assessment            | students' learning of all the computer science concepts taught within the unit in an authentic and meaningful way.                                                                                                    |
| Minecraft World Files | These are the specific world files needed to experience the instructional activities that have been linked directly within the Educator's Guides. If there is no file listed within the lesson plan, then it is an open build. Students should use a Blocks of Grass template (or any other appropriate template) to complete the lesson.                                                                              |

#### **Lesson Design**

Within the Minecraft Computer Science K-12 Progression, there are various curriculum units for students. Within each unit, there are multiple lessons (which are known as the Educator's guides). All lesson activities within the Educator's Guide will contain three parts correlating with the gradual release model:

| Direct Instruction—"I Do"     | In the first step, the teacher models the         |
|-------------------------------|---------------------------------------------------|
|                               | appropriate way of performing the skills included |
|                               | in the new concept being taught.                  |
| Guided Instruction—"We Do"    | After the teacher models the correct way to       |
|                               | understand or perform the new concept being       |
|                               | taught, they partner with the students and work   |
|                               | through some examples together (partner with      |
|                               | teacher and/or classmates) .                      |
| Independent Practice—"You Do" | This step is where students demonstrate their     |
| ·                             | initial level of understanding of the new concept |
|                               | being taught through independent practice.        |

#### **Minecraft: Education Edition Teaching and Learning Framework**

#### **GOAL:**

Provide students with the necessary skills to address the complex societal issues of our time and their future

#### **Coding Mindset**

Although Minecraft: Education Edition provides rigorous and engaging academics, we also deliver a holistic education- providing instruction for the social, emotional, and physical needs for our students. We want to foster a distinctive set of attributes. These qualities prepare our students to make exceptional contributions both in school and outside of school.

CURIOUS COMMITTED COOPERATIVE CONSIDERATE CONFIDENT

#### **Computational Thinking Skills**

Computational thinking provides a vital skill set in which students must possess in order to fulfill the industry's needs in the jobs of tomorrow.

Our ever-changing workforce creates a critical need for innovation. Our students need computational thinking skills not just to solve the problems within their educational journey, but to also meet the challenges of adapting to our constantly changing workforce.

DECOMPOSITION
PATTERN RECOGNITION
ABSTRACTION
ALGORITHMS

#### Computer Science Units of Study

Minecraft: Education Edition provides meaningful, relevant, and engaging units of study. The units of study will possess a conceptual lens to allow for depth and complexity to develop conceptual understanding—knowledge which transfers through time, across cultures, and across situations.

DIGITAL CITIZENSHIP
PROGRAMMING
CYBERSECURITY
IMPACTS OF COMPUTING

#### Community

As students gain and possess new knowledge and skills, we strive for them to find a greater purpose of "why do I need to know this" or more importantly, "how can I use this information?".

We aim to empower students develop confidence and self-efficacy into a commitment to serve the community in

which we live in and beyond.

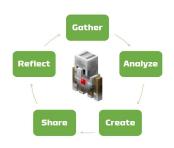

This framework provides a larger perspective of how to support robust and comprehensive computer science in the classroom. There are four core elements, which summarize the overall experience:

- Coding Mindset: It is essential we teach and provide opportunities for students to exercise their social and emotional capacities as it relates to learning. Our goal is to instill a coding mindset in every student who works within our continuum of learning. We want students to be curious, committed, cooperative, considerate, and ultimately confident.
- Computational Thinking: The Minecraft computer science experience affords students with the opportunities to develop their computational thinking skills. These skills will provide a construct of how students can think critically and problem solve.
- Computer Science Units of Study: This is the learning content centered around supporting mastery of the computer science standards. It will provide meaningful and relevant learning experiences for students to engage in computer science.
- Community: As students gain and possess new knowledge and skills, we strive for them to find a greater purpose of "why do I need to know this" or more importantly, "how can I use this information?". Computer science can help us to solve the problems of today and in the future. We encourage students to use their newfound knowledge and skills for the greater good.

## **Computer Science Standards**

This next section will provide you with an overview of the full computer science curriculum and its corresponding academic standards. The curriculum sequence is presented in chronological order—we suggest working in order within the grade level bands, as the content will build upon skills presented in the previous unit. However, educators should feel empowered to modify and adapt the content and/or sequence to best meet the needs of their students.

| Grade | Curriculum Unit     | Number of  | Hours    | CSTA Standards |
|-------|---------------------|------------|----------|----------------|
| Level | Name                | Lessons    |          | Addressed      |
| K-2   | Responsible         | 6 lessons  | 10 hours | 1A-CS-02       |
|       | Technology Use      |            |          | 1A-CS-03       |
|       |                     |            |          | 1A-NI-04       |
|       |                     |            |          | 1A-AP-11       |
|       |                     |            |          | 1A-DA-06       |
|       |                     |            |          | 1A-DA-07       |
|       |                     |            |          | 1A-IC-17       |
|       |                     |            |          | 1A-IC-18       |
| K-2   | Storytelling in     | 12 lessons | 22 hours | 1A-IC-17       |
|       | Minecraft           |            |          | 1A-AP-12       |
|       |                     |            |          |                |
| K-2   | Computing with      | 16 lessons | 21 hours | 1A-AP-10       |
|       | Minecraft           |            |          | 1A-AP-11       |
|       |                     |            |          | 1A-AP-12       |
|       |                     |            |          | 1A-AP-14       |
|       |                     |            |          | 1A-AP-15       |
|       |                     |            |          | 1A-AP-17       |
|       |                     |            |          | 1A-AP-18       |
| 3-5   | Coding Fundamentals | 10 lessons | 16 hours | 1B-AP-08       |
|       | (Part 1)            |            |          | 1B-AP-10       |
|       |                     |            |          | 1B-AP-11       |
|       |                     |            |          | 1B-AP-15       |
|       |                     |            |          | 1B-AP-17       |
| 3-5   | Coding Fundamentals | 10 lessons | 16 hours | 1B-AP-08       |
|       | (Part 2)            |            |          | 1B-AP-10       |
|       |                     |            |          | 1B-AP-11       |
|       |                     |            |          | 1B-AP-15       |
|       |                     |            |          | 1B-AP-17       |
| 3-5   | Coding Fundamentals | 6 lessons  | 12 hours | 1B-AP-13       |
|       | (Part 3)            |            |          | 1B-AP-16       |
|       |                     |            |          | 1B-AP-08       |
|       |                     |            |          | 1B-AP-10       |

|      |                         |            |          | 40.40.44 |
|------|-------------------------|------------|----------|----------|
|      |                         |            |          | 1B-AP-11 |
|      |                         |            |          | 1B-AP-15 |
|      |                         |            | 1.2.1    | 1B-AP-17 |
| 3-5  | Artificial Intelligence | 8 lessons  | 13 hours | 1B-IC-18 |
|      |                         |            |          | 1B-IC-20 |
|      |                         |            |          | 1B-AP-08 |
|      |                         |            |          | 1B-AP-11 |
|      |                         |            |          | 1B-AP-15 |
|      |                         |            |          | 1B-AP-17 |
| 6-8  | Coding with Minecraft   | 17 lessons | 21 hours | 2-DA-08  |
|      | (Part 1)                |            |          | 2-AP-10  |
|      |                         |            |          | 2-AP-11  |
|      |                         |            |          | 2-AP-12  |
|      |                         |            |          | 2-AP-13  |
|      |                         |            |          | 2-AP-14  |
|      |                         |            |          | 2-AP-18  |
|      |                         |            |          | 2-AP-19  |
| 6-8  | Coding with Minecraft   | 21 lessons | 40 hours | 2-AP-17  |
|      | (Part 2)                |            |          | 2-DA-08  |
|      |                         |            |          | 2-AP-10  |
|      |                         |            |          | 2-AP-11  |
|      |                         |            |          | 2-AP-12  |
|      |                         |            |          | 2-AP-13  |
|      |                         |            |          | 2-AP-14  |
|      |                         |            |          | 2-AP-18  |
|      |                         |            |          | 2-AP-19  |
| 6-8  | Seymour Island          | 1 lesson   | 3 hours  | 2-AP-11  |
|      |                         |            |          | 2-AP-12  |
|      |                         |            |          | 2-AP-14  |
| 9-12 | Python 101              | 17 lessons | 24 hours | 3A-AP-13 |
|      |                         |            |          | 3A-AP-14 |
|      | Python Islands          |            |          | 3A-AP-15 |
|      |                         |            |          | 3A-AP-16 |
|      | Python Playgrounds      |            |          | 3A-AP-17 |
|      |                         |            |          | 3A-AP-18 |
|      |                         |            |          | 3A-AP-21 |
|      |                         |            |          | 3A-AP-22 |
|      |                         |            |          | 3A-AP-23 |

# **Computer Science Concepts**

This next section will provide you with an overview of the full computer science curriculum and the CS concepts covered within the unit.

| Grade<br>Level | Curriculum Unit<br>Name       | Number<br>of<br>Lessons | Hours    | CS Concepts Addressed                                                                                                    |
|----------------|-------------------------------|-------------------------|----------|----------------------------------------------------------------------------------------------------|
| K-2            | Responsible<br>Technology Use | 6 lessons               | 10 hours | Algorithms Devices Data Computing Systems Troubleshooting Impacts of Computing Social Interactions Cybersecurity Safety                                                                                               |
| K-2            | Storytelling in<br>Minecraft  | 11<br>lessons           | 22 hours | Sequencing Algorithms/Instructions/Commands Digital Communication Digital Content Decomposition Intellectual Property Attribution Collaboration Digital Artifacts Debugging Collaboration Program Development Testing |
| K-2            | Computing with Minecraft      | 16<br>lessons           | 21 hours | Sequencing Algorithms Decomposition Variables Coordinates/Positions Loops Functions Abstraction Debugging Collaboration Program Development Testing                                                                   |

| 3-5 | Coding<br>Fundamentals<br>(Part 1) | 10<br>lessons | 16 hours | Credibility/Accuracy of Resources Public Domain/Creative Commons Copyright Intellectual Property Decomposition Sequencing Control Flow (structure) Events + Event Handlers Algorithms Pattern Recognition Loops (repeat loop, nested loop, conditional loop)                                                          |
|-----|------------------------------------|---------------|----------|----------------------------------------------------------------------------------------------------|
|     |                                    |               |          | Conditionals Debugging Program Development Collaboration                                                                                                    |
| 3-5 | Coding<br>Fundamentals<br>(Part 2) | 10<br>lessons | 16 hours | Credibility/Accuracy of Resources Public Domain/Creative Commons Copyright Intellectual Property Decomposition Sequencing Control Flow (structure) Events + Event Handlers Algorithms Pattern Recognition Loops (repeat loop, nested loop, conditional loop) Conditionals Debugging Program Development Collaboration |
| 3-5 | Coding<br>Fundamentals<br>(Part 3) | 6 lessons     | 12 hours | Decomposition Sequencing Control Flow (structure) Events + Event Handlers Algorithms Pattern Recognition Loops (repeat loop, nested loop, conditional loop) Conditionals Debugging Program Development                                                                                                    |

|      |                    |           |          | Collaboration            |
|------|--------------------|-----------|----------|--------------------------|
| 3-5  | Artificial         | 8 lessons | 13 hours | Impacts of Computing     |
|      | Intelligence       |           |          | Feedback                 |
|      |                    |           |          | Decomposition            |
|      |                    |           |          | Data                     |
|      |                    |           |          | Data Visualization       |
|      |                    |           |          |                          |
|      |                    |           |          | Algorithms               |
|      |                    |           |          | Debugging                |
|      |                    |           |          | Program Development      |
|      |                    |           |          | Iteration                |
|      |                    |           |          | Computational Artifacts  |
| 6-8  | Coding with        | 17        | 21 hours | Decomposition            |
|      | Minecraft (Part 1) | lessons   |          | Data Collection          |
|      |                    |           |          | Algorithms               |
|      |                    |           |          | Events                   |
|      |                    |           |          | Event Handlers           |
|      |                    |           |          | Documentation            |
|      |                    |           |          | Control Flow (structure) |
|      |                    |           |          | Loops                    |
|      |                    |           |          | Variables                |
|      |                    |           |          | Conditionals             |
|      |                    |           |          |                          |
|      |                    |           |          | Debugging                |
| 6.0  | C 1:               | 24        | 40.1     | Program Development      |
| 6-8  | Coding with        | 21        | 40 hours | Decomposition            |
|      | Minecraft (Part 2) | lessons   |          | Algorithms               |
|      |                    |           |          | Control Flow (structure) |
|      |                    |           |          | Functions                |
|      |                    |           |          | Iteration                |
|      |                    |           |          | Debugging                |
|      |                    |           |          | Arrays                   |
|      |                    |           |          | Artificial Intelligence  |
|      |                    |           |          | Machine Learning         |
|      |                    |           |          | Program Development      |
| 6-8  | Seymour Island     | 1 lesson  | 3 hours  | Decomposition            |
|      |                    |           |          | Sequencing               |
|      |                    |           |          | Nested Loops             |
|      |                    |           |          | Compound Conditionals    |
|      |                    |           |          | Algorithms               |
|      |                    |           |          | Debugging                |
|      |                    |           |          | Program Development      |
|      |                    |           |          | _                        |
| 0.12 | Duthon 101         | 17        | 24 haver | Cryptography             |
| 9-12 | Python 101         |           | 24 hours | Python commands          |
|      |                    | lessons   |          | Syntax structure         |

| Python Islands | String (text)                      |
|----------------|------------------------------------|
|                | Integers (numbers)                 |
| Python         | Coordinates                        |
| Playgrounds    | Positions                          |
|                | Variables                          |
|                | Lists                              |
|                | Zero based numbering               |
|                | For loops                          |
|                | Nested loops                       |
|                | Conditionals (if   if else   elif) |
|                | Boolean logic                      |
|                | While loops                        |
|                | Functions                          |
|                | Decomposition                      |
|                | Outputs                            |
|                | Logic operators                    |
|                | Debugging                          |
|                | Using Reference Guide              |